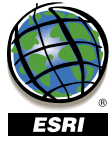

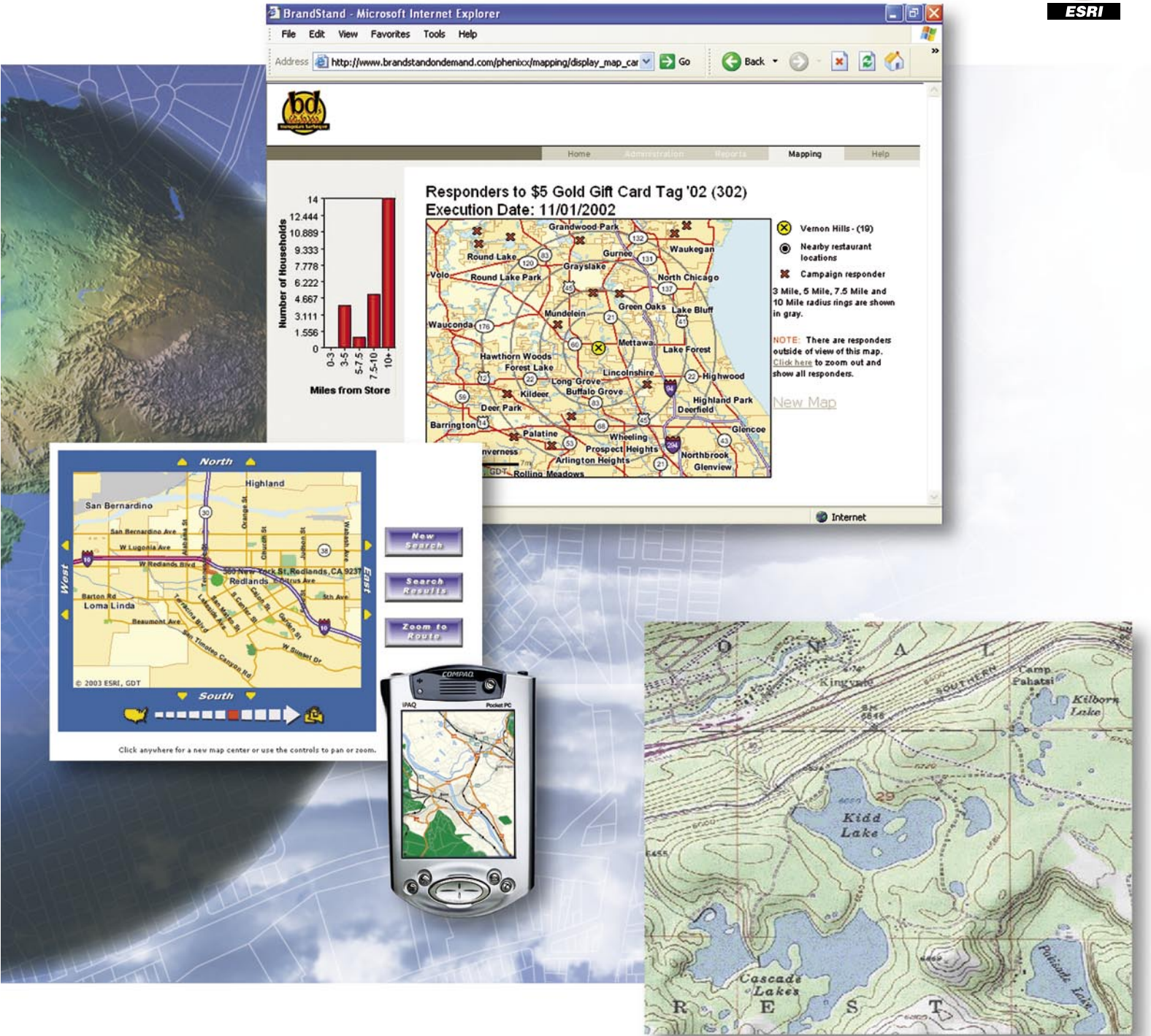

# **ArcWeb<sup>®</sup> for Developers**

*Spatial Data and GIS Services Delivered Over the Internet*

### **ArcWeb** for Developers

#### *Spatial Data and GIS Services Delivered Over the Internet*

*Wouldn't your Web site be more effective if you were able to provide interactive maps showing driving directions, points of interest (POI), and other geographic-based content?*

*Perhaps you have thought about buying a geographic information system (GIS), but decided you do not have the time or the resources to implement one right now. Or you may have found that the task of maintaining the data you need is too expensive, time-consuming, or requires too much disk space.*

*From simple mapping to more complex tasks such as multipoint driving directions, ESRI's ArcWeb*<sup>m</sup> for Developers makes *developing lightweight, Web-enabled applications simple, fast, and cost-effective.*

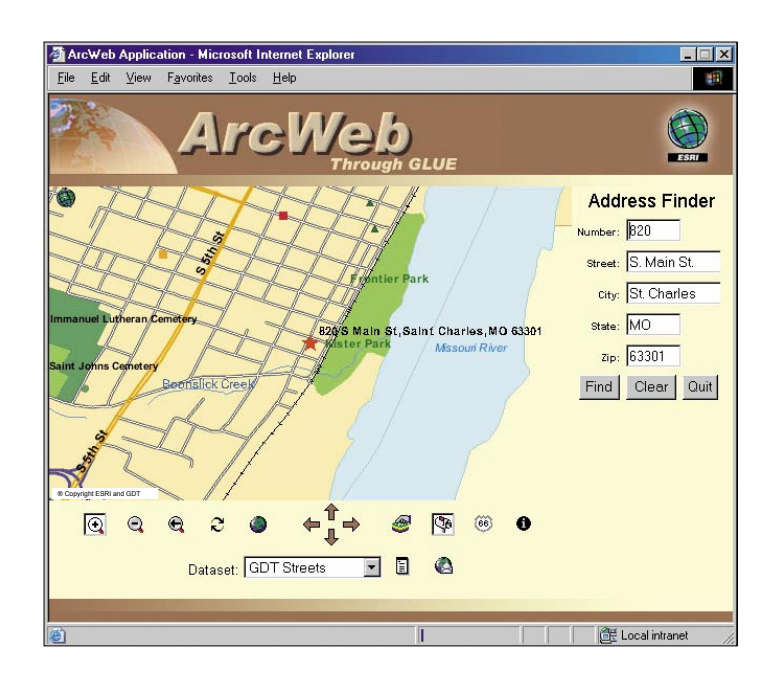

#### **ArcWeb for Developers consists of the following services:**

- **Map Image—**Generate a dynamic map of a specific location.
- **Place Finder**—Determine the location of a place (e.g., city, state) in the world.
- **Address Finder—**Determine the location of a street address.
- **Route Finder—**Generate a route with driving directions for multiple stops along the way.
- **Query—**Determine the characteristics (such as population or median income) of a location.
- **POI Manager—**Upload or input custom points of interest (such as store locations) for use with the ArcWeb for Developers services.
- **Proximity—**Find points of interest that are within a specified distance of a location.

#### **What Is ArcWeb for Developers?**

ArcWeb for Developers gives you a way to include geographic content and capabilities in your Web applications without having to host the data or do any of the GIS application development yourself. With ArcWeb for Developers, you can save significant development time, expense, and computer resources.

ArcWeb for Developers is part of ESRI's family of hosted GIS Web services, known as ArcWeb Services. It provides an easy and cost-effective way to access up-to-date spatial data and services. Developers can integrate these services into any application, leveraging their own data with access to continually updated information. Because ArcWeb for Developers uses Simple Object Access Protocol (SOAP) to communicate, it can be used independent of device, programming language, or operating system.

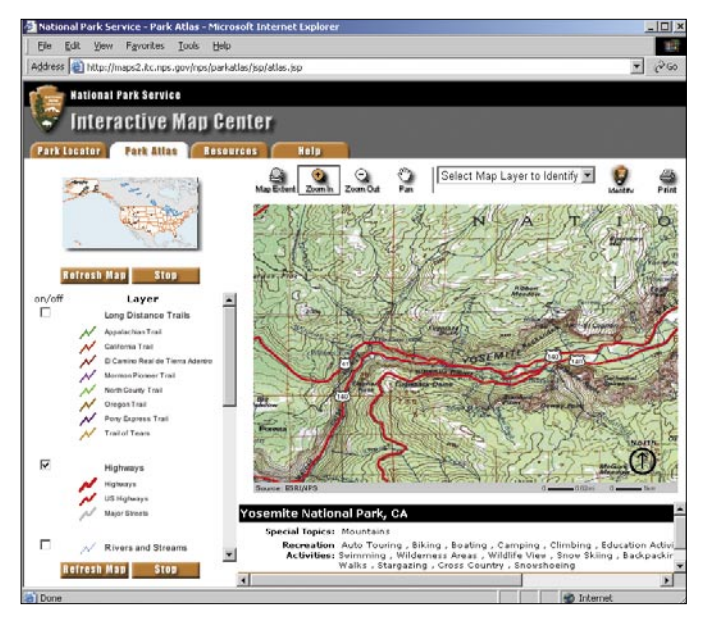

#### **Easy Access to Current Data**

ArcWeb for Developers gives you access to a rich collection of data that is always up-to-date including street, census population, topographic, and flood data. Data is currently offered from leading data providers such as Geographic Data Technology (GDT) and Tele Atlas, with new data sources being added all the time.

#### **Service and Support**

A key advantage of subscribing to ArcWeb for Developers is the service and support that ESRI provides. For instance, if you want to incorporate your points of interest (such as store locations) into your Web application, all you need to do is upload these locations to ESRI. We will then maintain and geocode them for you. Our hosting services are reliable and available 24/7. To ensure consistent, dependable uptime, ESRI maintains a redundant site at a remote location.

Also, ESRI offers technical support from our Developer Support Group to subscribers of ArcWeb for Developers services. Additional assistance is available through in-depth, online help including samples, tutorials, discussion forums, and much more.

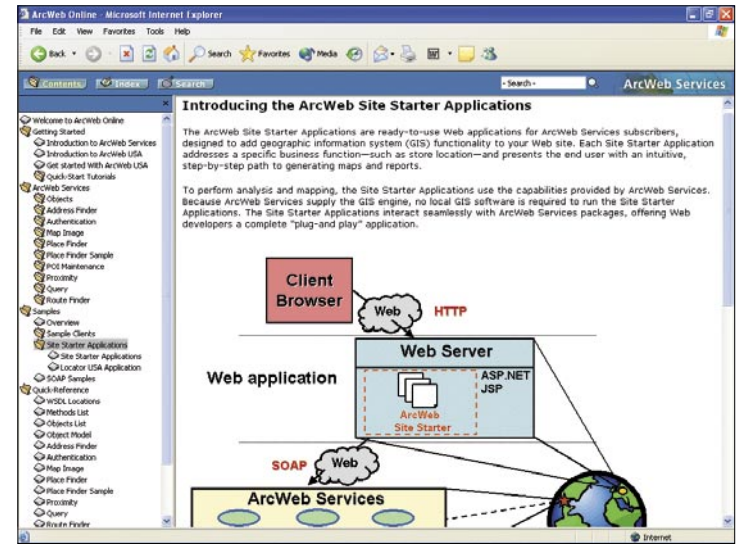

#### **Standards-Based for Ease of Use**

ArcWeb for Developers is deployed through standard Web protocols including hypertext transfer protocol (HTTP) and XML. Also, ArcWeb for Developers uses XML-based SOAP to communicate, making it compatible with the majority of Web service frameworks available today.

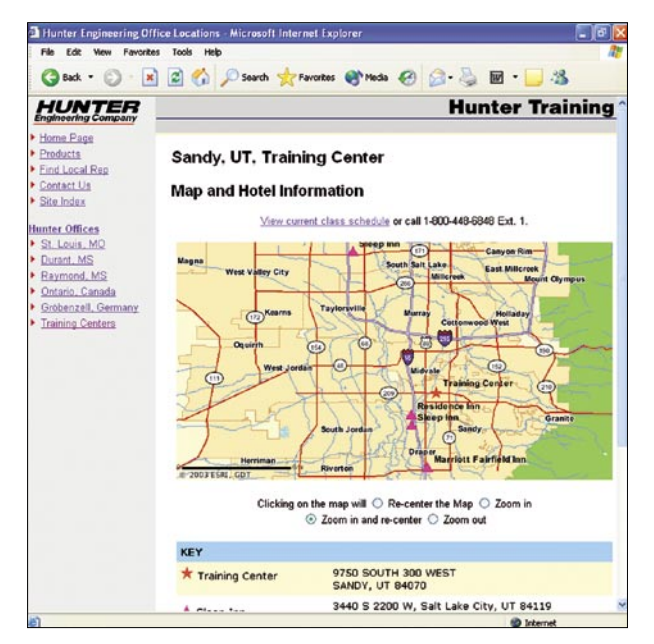

 *"As a result of using ArcWeb for Developers, the training center area on our Web site is almost maintenance free. When training centers are added or removed, new maps are generated automatically. I don't have to do anything!"*

> Sheryl Daugherty, Webmaster Hunter Engineering Company

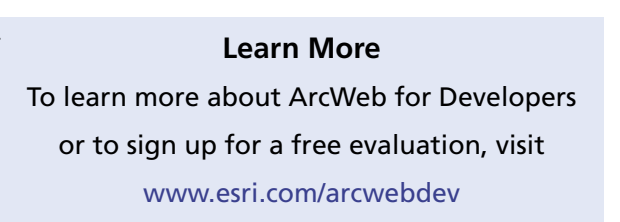

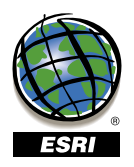

For more than 30 years ESRI has been helping people manage and analyze geographic information. ESRI offers a framework for implementing GIS technology in any organization with a seamless link from personal GIS on the desktop to enterprisewide GIS client/server and data management systems. ESRI GIS solutions are flexible and can be customized to meet the needs of our users. ESRI is a full-service GIS company, ready to help you begin, grow, and build success with GIS.

#### Corporate

ESRI 380 New York Street Redlands, California 92373-8100, USA Telephone: 909-793-2853 Fax: 909-793-5953

For more information on ESRI, call

#### 1-800-447-9778

(1-800-GIS-XPRT) or contact an ESRI reseller near you.

Send e-mail inquiries to

info@esri.com

Visit ESRI's Web page at www.esri.com

Outside the United States, contact your local ESRI distributor. For the number of your distributor, call ESRI at 909-793-2853, ext. 1235, or visit our Web site at www.esri.com/international

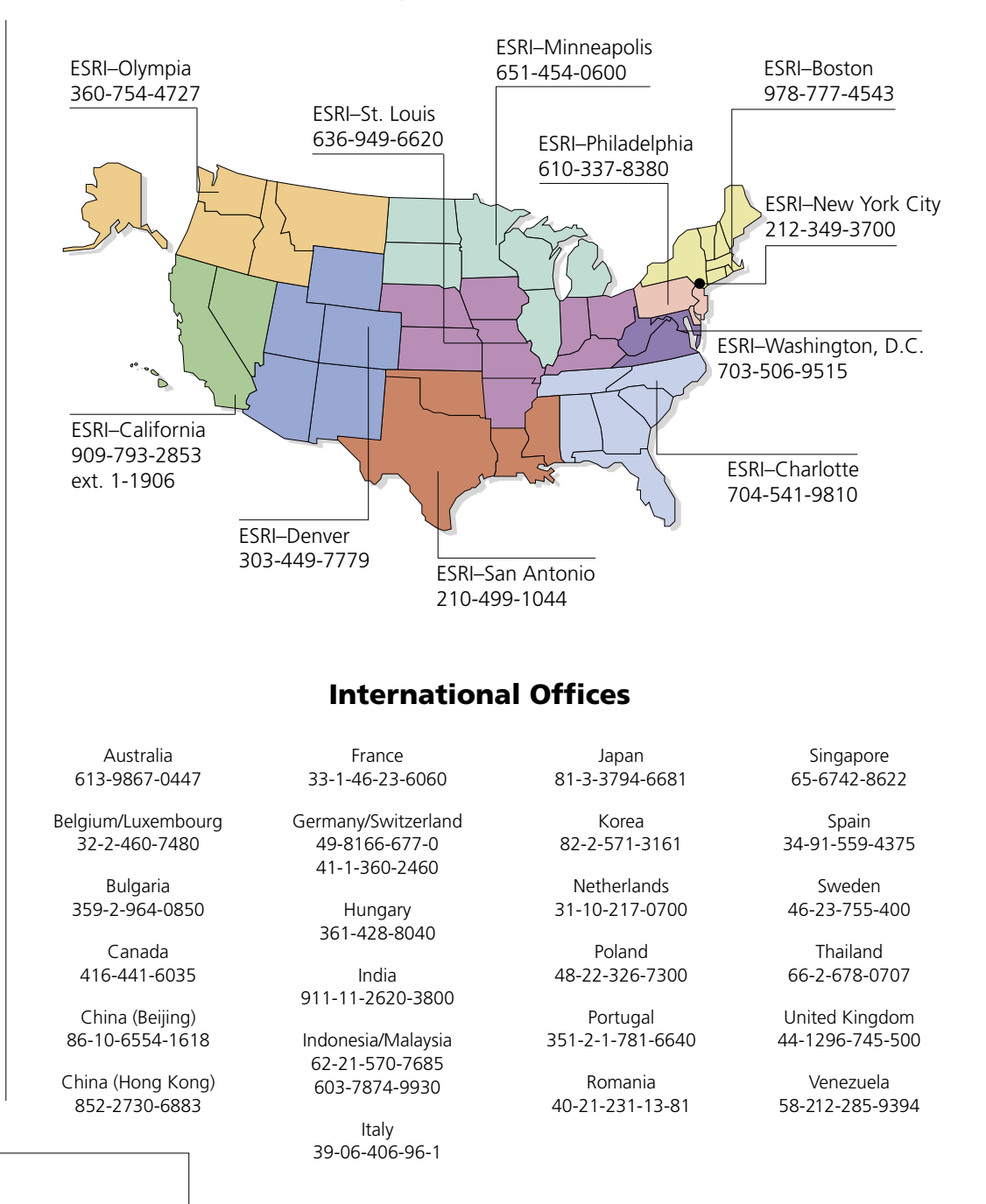

Copyright @ 2003 ESRI. All rights reserved. ESRI, the ESRI globe logo, ArcWeb, @esri.com, and www.esri.com are trad

service marks of ESRI in the United States, the European Community, or certain other jurisdictions. Other companies and products mentioned herein are<br>trademarks or registered trademarks of their respective trademark owners

#### Regional Offices

No. GS-35F-5086H

Place ESRI business partner or distributor address here.

# Search Services

#### Proximity Service

- findNearest(line: Geometry, proximityOptions: ProximityOptions, token: string): ResultSet findNearest(point: Point, proximityOptions: ProximityOptions, token: string): ResultSet **Proximity**
- findWithin(point: Point, radius: double, proximityOptions: ProximityOptions, token:string): ResultSet findWithin(line: Geometry, radius: double, proximityOptions: ProximityOptions, token:string): ResultSet
- getVersion: string getAvailableFieldNames(proximityOptions: ProximityOptions): FieldDesc[]

resultRange: ResultSetRange<br>returnFieldsList: string[] units: string whereClause: string

#### dataSource: string **ProximityOptions**

#### **ResultSetRange**

count: integer<br>startIndex: integer

### Query Service envelopeQuery(envelope: Envelope,<br>queryOptions: QueryOptions, token: string):<br>ResultSet<br>geometryQuery(geometry: Geometry,<br>queryOptions: QueryOptions, token: string):<br>ResultSet getVersion: string pointQuery(point: Point, queryOptions: QueryOptions, token: string): ResultSet getAvailableFieldNames(queryOptions, QueryOptions): FieldDesc[] **Query** geographyLevel: string returnFieldsList: string[] dataSource: string **QueryOptions**

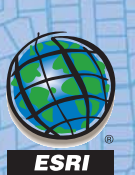

# Map Services

#### Route Finder Service

 **RouteFinder**

- getVersion: string findRoute(routeStops: RouteStop[], routeFinderOptions: RouteFinderOptions, token: string): RouteInfo getLanguages: string[]
- color: string **RouteDisplayOptions**
- thickness: integer transparency: double
- **RouteFinderOptions**
- language: string mapImageOptions: MapImageOptions dataSource: string
- returnDirections: boolean returnGeometry: boolean returnMap: boolean routeDisplayOptions: RouteDisplayOptions
- 
- routeOptions: RouteOptions units: string

mapImageInfo: MapImageInfo segDescriptions: SegDescription[] totalDescription: SegDescription routePath: Geometry **RouteInfo**

returnEnvelopes: boolean hwyPref: integer routeType: string precision: double

**layerName:** string **B**-B visibility: string **Layer**

filterExtent: Envelope **RouteOptions**

**RouteStop**

### description: string<br>point: Point

## description3: string distance: double distanceUnits: string segmentExtent: Envelope

description1: string description2: string **SegDescription**

time: double

#### MapImage Service

color: string<br>iconDataSource: string<br>label: string<br>labelDescription: LabelDescription<br>location: Point<br>name: string **MarkerDescription**

- convertMapCoordToPixelCoord(viewExtent: Envelope, mapImageSize: MapImageSize, mapCoord: Point): PixelCoord
- convertPixelCoordToMapCoord(viewExtent: Envelope, mapImageSize: MapImageSize, mapClickPoint: PixelCoord): Point
- 
- 
- getBestMap(mapImageOptions: MapImageOptions, token: string): MapImageInfo getBestMapEnvelope(mapImageOptions: MapImageOptions): Envelope getLayerInfo(dataSource: string): Layer[] getLayerInfoForExtent(dataSource: string,
- mapImageSize: MapImageSize,
- mapExtent: Envelope): Layer[]<br>getMap(mapExtent: Envelope,
- mapImageOptions: MapImageOptions, token: string): MapImageInfo getMarkerNames(iconDataSource: string):
- getMyMarkerNames(iconDataSource: string, string[]
- token: string): string[]<br>getThematicFields(thematicDataSource: string): string[]
- getThematicGeographiesForExtent( thematicDataSource: string, mapImageSize: MapImageSize, mapExtent: Envelope): string[] getThematicMap(mapExtent: Envelope, mapImageOptions: MapImageOptions, thematicField: string, thematicOptions:
- ThematicOptions, token: string): MapImageInfo getThematicMap(mapExtent: Envelope, mapImageOptions: MapImageOptions, thematicData: KeyValue[], thematicOptions:
- ThematicOptions, token: string): MapImageInfo getVersion: string

#### **MapImage**

- classificationMethod: string classColors: string[]
- classLabels: string[]
- codeColorValues: KeyValue[] colorPalette: string geographyLevel: string numberOfClasses: integer
- showOnlyThematicInLegend: boolean
- 

#### **ThematicOptions**

Common

**CircleDescription**

# boundaryColor: string center: Point radius: double radiusUnits: string antialiasing: string font: string fontColor: string fontSize: integer fontStyle: string halignment: string interval: integer outlineColor: string transparency: double valignment: string **LabelDescription**

# color: string geometry: Geometry thickness: integer transparency: double

**LineDescription**

mapExtent: Envelope legendUrl: string mapUrl: string **MapImageInfo**

- backgroundColor: string circles: CircleDescription[] dataSource: string drawScaleBar: boolean<br>ines: LineDescription[]<br>mapImageFormat: string<br>mapImageSize: MapImageSize<br>markers: MarkerDescription[]<br>outputCoordSys: CoodinateSystem<br>polygons: PolygonDescription[]<br>returnLegend: boolean displayLayers: Layer[]
- 
- scaleBarPixelLocation: PixelCoord

count: integer filterCountry: string filterEnvelope: Envelope dataSource: string filterType: string searchType: string  $\blacksquare$  startIndex: integ

#### **MapImageOptions**

### height: integer width: integer

**MapImageSize**

x: integer y: integer

#### **PixelCoord**

boundaryColor: string fillColor: string fillType: string geometry: Geometry transparency: double

# **PolygonDescription**

Find Services

Place Finder Sample Service

findPlace(placeName: string, placeFinderOptions: PlaceFinderOptions): LocationInfo

getVersion: string getCountryCodes: KeyValue[] getTypes: KeyValue[]

**PlaceFinderSample**

Place Finder Service findPlace(placeName: string, placeFinderOptions: PlaceFinderOptions, token: string): LocationInfo getVersion: string getCountryCodes(dataSource: string, token: string): KeyValue[] getTypes(dataSource: string, token: string): KeyValue[] **PlaceFinder**

Address Finder Service

**AddressFinderOptions**

dataSource: string

- getAddress(point: Point, token: string): Address findAddress(address: Address, addressFinderOptions: AddressFinderOptions, token: string): LocationInfo
- getCountries(dataSource:string, token:string): string getVersion: string
- city: string country: string<br>houseNumber: string state\_prov: string street: string zone: string intersection: string **Address**

### Common fieldLength: integer fieldPrecision: integer fieldShortDesc: string fieldType: string fieldName: string **FieldDesc** rows: RowData[] totalCount: integer fields: FieldDesc[] **ResultSet fieldValues:** string[] **RowData** POI Manager Service deleteAll(token: string): integer addLocation(poi: Poi, geocode: boolean, keepFormatting: boolean, poiManagerOptions: PoiManagerOptions, token: string): integer deleteLocations(ids: string[], token: string):<br>intelger<br>findLocations(queryParams: QueryParams,<br>token: string): PoiResultSet<br>getPoiTypes(token:string): string[]<br>getVersion: string<br>updateLocation(id: string, poi:Poi, regeoc Poince in poimanagerOptions:<br>PoiManagerOptions, token: string): integer **PoiManager** desc: string[] city: string id: string country: string matchType: string state: string placeName: string street1: string point: Point street2: string type: string zip: string **Poi dataSource:** string **PoiManagerOptions** pois: Poi[] totalCount: long **PoiResultSet** keyword: string[] city: string placeName: string count: integer startIndex: string type: string state: string zip: string status: string **QueryParams**

**AddressFinder**

Meta

**Services** 

#### Utility Service

ALLOW YOU ANNIHITING A

Account Info Service

getVersion: string

getDataSourceInfo(dataSource: string, token: string): DataSourceInfo

# **ArcWeb for Developers 2 Object Model**

# Authentication Service getVersion: string validateToken(token: string): integer  $\leftarrow$  getToken(username: string, password: string): string getToken(username: string, password: string, expiration: integer): string Common coordinateSystem: CoordinateSystem parts: integer[] points: SimplePoint[] type: integer datumTransformation: string<br>projection: string maxy: double coordinateSystem:CoordinateSystem minx: double maxx:double miny:double key: string<br>value: string x: double y: double rdinateSystem: CoordinateSyster y: double x: double **Authentication SimplePoint Point KeyValue Geometry Envelope CoordinateSystem** Key Service Name Request Property Response Property Request/Response Property  $\rightarrow$  Method **Interface key**

getServiceInfo(service: string, token: string): ServiceInfo

getServicesInfo(group: string, token: string): ServiceInfo[]

getProjectedEnvelope(geometry: Geometry, toCoordSys: CoordinateSystem, token: **Utility**

- 
- string): Envelope<br>getVersion: string<br>projectEnvelope(envelope: Envelope, toordSys: CoordSys: CoordinateSystem, token:<br>string): Envelope<br>projectGeometry/geometry: Geometry,<br>tocordinateSystem, token: string):<br>Geometry<br>projec

getGroupsInfo(token:string): GroupInfo[] getGroupInfo(group: string, token: string): GroupInfo

getDataSourceInfo(group: string, dataSource: string, token: string): DataSourceInfo

getUserInfo(token: string): UserInfo

getServiceInfo(group: string, service: string, token: string): ServiceInfo

getDataSourcesInfo(group: string, token: string): DataSourceInfo[]

getServiceDataSourceInfo(service: string,<br>dataSource: string, token: string):<br>ServiceDataSourceInfo<br>ogetServiceDataSourceInfo(group: string,<br>service: string, datasource: string, token:<br>string): ServiceDataSourceInfo

getServicesDataSourcesInfo(group: string, token: string): ServiceDataSourceInfo[]

**AccountInfo**

getAvailableDataSources(group: string, service: string, token: string): DataSource[]

dataSource: string stats: UsageStats

dailyAvg: long pastDay: long pastMonth: long pastWeek: long pastYear: long percent: long usage: long

group: string stats: UsageStats

dataSource: string service: string stats: UsageStats

service: string stats: UsageStats

dataSources: DataSource[] expectedEnd: date expiration: date groups: Group[] individualServices: Service[] poiAvail: integer

Copyright © 2003 ESRI. All rights reserved. ESRI, the ESRI globe logo, and<br>ArcWeb are trademarks, registered trademarks, or service marks of ESRI in the<br>United States, the European Community, or certain other jurisdictions

**AE MUNICIP** 

desc: string name: string services: Service[]

accessUrl: string name: string type: string desc: string

desc: string name: string

**DataSource**

**DataSourceInfo**

**Group**

**GroupInfo**

**Service**

**ServiceDataSourceInfo**

**ServiceInfo**

**UsageStats**

**UserInfo**

# Common candidates: Location[]<br>errorCode: string hasMore: boolean<br>matchType: string **LocationInfo PlaceFinderOptions** description1: string<br>description2: string<br>locationExtext: Envelope<br>matchType: string<br>point: Point<br>score: double<br>type: string **Location**